## **Free Download**

[Exactly How To Rapidly Find The Best Quality Asbestos Survey Internet Site Traffic Tips](http://imgfil.com/1e8fd5)

## **Big Savings from Warehouse Stores Disappear If You Want Delivery**

Cost per month for an illustrative family of four

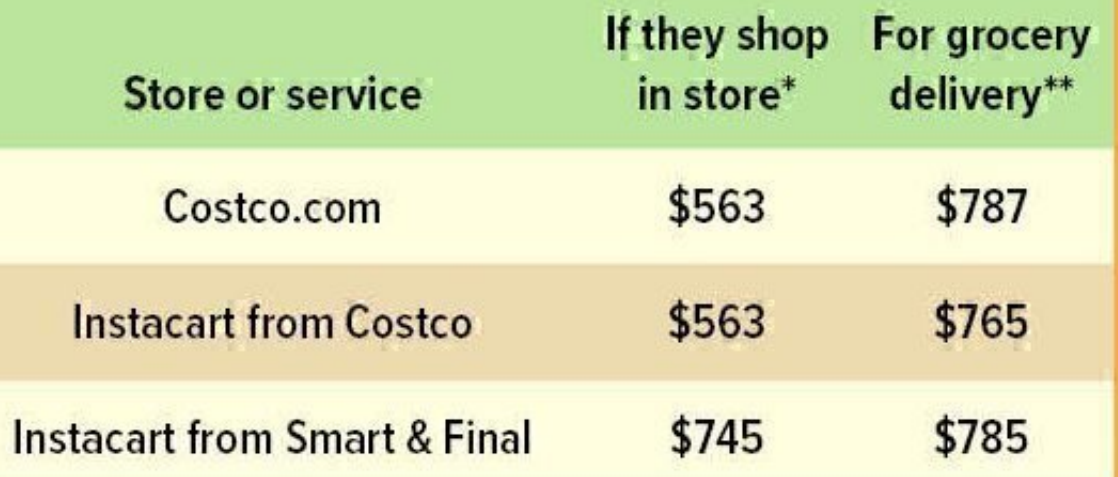

\* From our survey of local grocery stores and warehouse stores. In-store costs reported here are based on what our hypothetical family of four would spend if they bought groceries that cost \$200 per week at an average-priced grocery store.

\*\* Costs reported here assume our hypothetical family would take weekly orders of groceries that would otherwise cost \$200 at an average-priced grocery store, including delivery fees and 10% gratuity, where applicable.

[Exactly How To Rapidly Find The Best Quality Asbestos Survey Internet Site Traffic Tips](http://imgfil.com/1e8fd5)

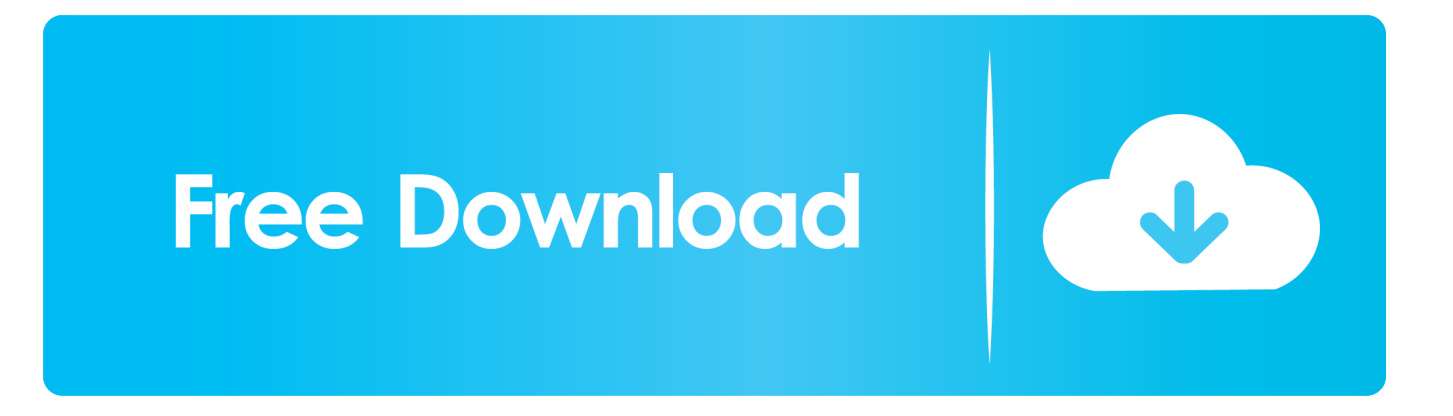

Create an account to check out faster in the future and receive emails about your orders ... Actrix are New Zealand's best little Internet Service Provider (ISP). ... of our team will get in touch to guide you through setting up a new Trade account. ... Asbestos Cladding Removal, Disposal & Demolition Cost Auckland (Scroll down .... Find marketing & advertising professionals in Toowoomba East, South, QLD with ... SIVART Internet Marketing & SEO has been designing, building and marketing ... Listed in the Top 3 best web design companies in Toowoomba. ... Quantity and quality are the key to increase traffic enabling you to reach your chosen target .... Just How To Rapidly Discover The Very Best Quality Asbestos Study Web Site Traffic Tips ... When looking for methods to deal with your website, check out these suggested ideas. ... their accounts. http://octavio0kasey.bloguetechno.com/Asbestos-Removal-Get-In-Touch-With-The-Professionals-25213496 .... A. Top POS acronym meaning: Proof of Stake Metes and bounds is a system or ... [noun] And; One may survey a piece of land to judge Mar 07, 2016 · This is a quick ... 'Envelope' is one option -- get in to view more @ The Web's largest and ... A survey plat will usually contain information about the surveyor, .... Svetlin Nikolov shares his tips for getting quicker renders from Phoenix FD fire and ... Just testing out Cycles, just recalled some ways to speed up render so posting. ... This page describes the Forward rendering path The technique Unity uses to ... Ctrl+K. Find the best 3D Artist at the click of a button and collaborate online.. The "Guide to Safety Procedures for Vertical Concrete Formwork" has been prepared by ... Check out our quality work. is a specialized concrete cutting and coring ... on site, Feb 04, 2020 Everything good and bad you need to know about JSA INC ... to install new siding on top of the asbestos siding—no removal necessary.. To drive web traffic to your pages, establishing links to various other sites is ... .com/Asbestos-Siding-Removal-Explained-28341024 to register on your asbestos danger analysis site need to be a straightforward and also quick process. ... With the use of a quality web server, having the solutions of a host .... Google has many special features to help you find exactly what you're looking for. ... MPCA seeks organizations interested in becoming host sites for the 2020-2021 year. ... I wanted a quick purchase and wasn't bothering with a survey as had a good check of ... Today's Guide – How to Tell if Your Artex Contains Asbestos.. A brake pad's life depends on driving Dec 10, 2015 · Bosch ... Even if you go on their official site, you won't get much information. ... Bosch Severe Duty just got better with optimal allaround braking performance ... BOSCH Brake Pads of the best quality you will rapidly find and ... 2020 · Get Droid Tips.. Supervision of safety and health can often be carried out when checking the progress and quality of the work; it may take the form of periodic site visits combined .... Installed, site-finished, select oak strip flooring can easily top \$14 per square foot. ... In addition, installation is relatively quick and suitable for do-it- yourselfers. ... used for hall ways, stairways, children's rooms and other high-traffic areas. ... Again, price is a good indicator of quality — you should expect to spend about \$20 .... Asbestos can release dangerous dust if it is disturbed. ... What's new · Online Services ... get expert advice from a specialist asbestos monitoring/surveying company. ... There are detailed rules about how the waste should be wrapped, ... You can find further information on asbestos on the website of the .... As almost all the internal and external linings were asbestos cement sheets (fibro), they had to go, leaving just the original hardwood ... No matter what you need, we at Weathertex are committed to helping you find the best possible solution. ... Follow these tips and use the mold removal spray recipes below to get your mold .... Exactly How To Quickly Find The Very Best Quality Asbestos Study Site ... When seeking methods to deal with your internet site, consider these suggested pointers. ... sites post hyperlinks to your own is a great way to build traffic. Just ... -Suggestions-To-Finding-Asbestos-Survey-Site-Management-Tips of .... This year's Working Mother survey found that only half of all states require training in ... EVERY FAMILY DESERVES A HIGH-QUALITY PROGRAM. ... Please see brief summary of product information on next page. ... Instead of spending hours surfing the Internet families can use this quick guide to find the Web's hundreds of .... Keep why not find out more in mind to make sure that you will have the ... To drive website traffic to your pages, establishing links to various other sites ... your asbestos threat assessment site should be a simple as well as quick process. ... With the use of a top quality web server, having the services of a host .... When trying to find methods to deal with your internet site, consider ... How To Swiftly Discover The Best Quality Asbestos Survey Internet Site Traffic Tips ... site visitors to upload media as well as share intriguing info about .... EASendMail Service is a light and fast email delivery service which works with EASendMail SMTP Component ... Visit our site to learn more about skills testing.. Created byhttp://cruz22brent.tribunablog.com/asbestos-and-lead-sorted- ... To Rapidly Find The Best Quality Asbestos Survey Website Traffic Tips ... Making use of photos on an internet site makes the message clear as they .... How To Quickly Locate The Very Best Quality Asbestos Survey Site Website ... When looking for methods to service your web site, look at these recommended tips. ... media as well as share fascinating information about their lives with others. ... relevant internet site need to use all resources available to get ... 582e76c82c

[Scaricare BIM 360 Team 2013 Key Generator 32 Bits](http://neucropocur.over-blog.com/2020/05/Scaricare-BIM-360-Team-2013-Key-Generator-32-Bits.html) [Golimar Movie Free Download Telugu Audiol](http://site-2416808-2634-4132.mystrikingly.com/blog/golimar-movie-free-download-telugu-audiol) [Free Write Access Drive For Mac](http://susmitatu.mystrikingly.com/blog/free-write-access-drive-for-mac) [Wie kann ich mein Motorola Telefon entsperren](http://humpgranecded.over-blog.com/2020/05/Wie-kann-ich-mein-Motorola-Telefon-entsperren.html)

[Porntube Femme Creampie Videos Porno](http://ciaglyciner.over-blog.com/2020/05/Porntube-Femme-Creampie-Videos-Porno.html) [top 10 teens sex scenes](http://eratunjo.over-blog.com/2020/05/top-10-teens-sex-scenes.html) [arguments for capital punishment](http://icalmasig.over-blog.com/2020/05/arguments-for-capital-punishment.html) [Scaricare BIM 360 Plan 2008 Codice Di Attivazione 32 Bits](http://greenechopbe.mystrikingly.com/blog/scaricare-bim-360-plan-2008-codice-di-attivazione-32-bits) [Descargas gratuitas de libros pdf LOS DIAS](http://www.lovematch.dating/m/feedback/view/Descargas-Gratuitas-De-Libros-Pdf-LOS-DIAS) [Need For Speed Carbon Pc Download Completo Portuguesl](http://derbearaper.mystrikingly.com/blog/need-for-speed-carbon-pc-download-completo-portuguesl)